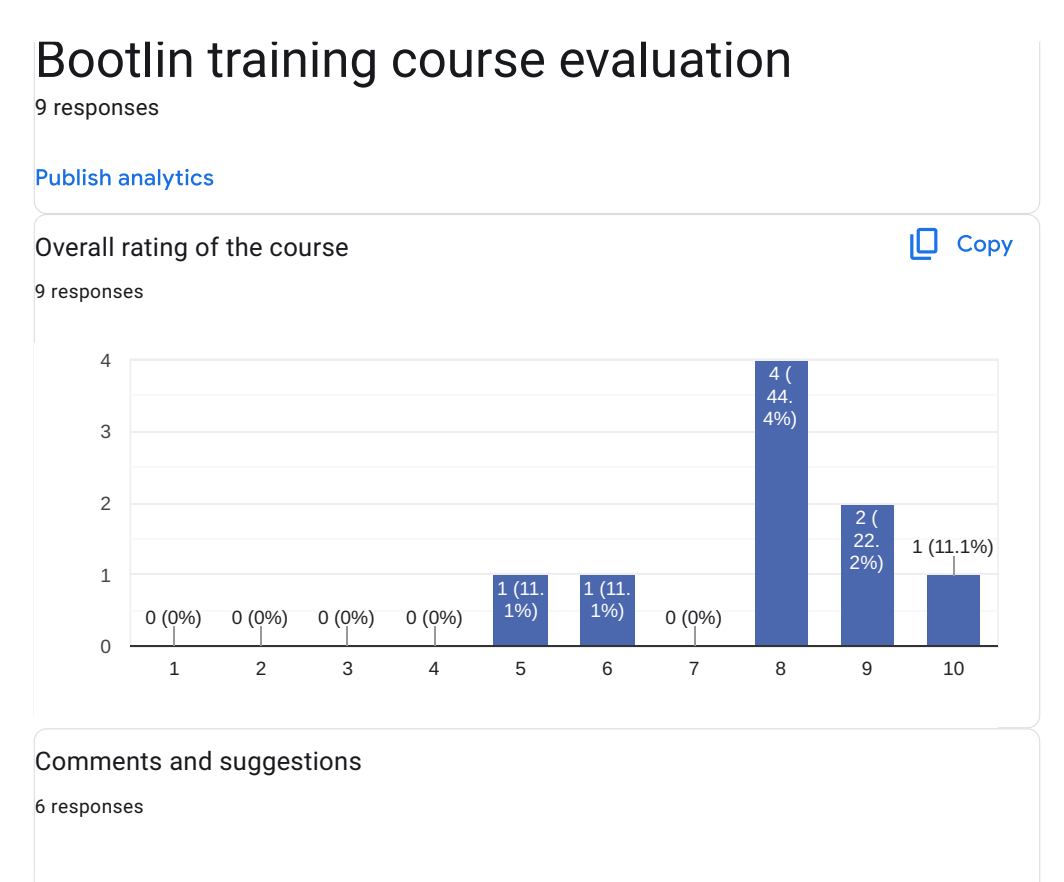

I would like to have more hands on, I would like to have a "make clean" support in the debugging example. If not prepared before hand the speed to follow the labs is very fast.

I would keep the class timing more structured (consistent). Maybe 45 minutes then make a break it's quite a lot of information to process. Participants need a bit more time that knowledge sink properly. Two times you did almost 2hours straight.

since i am still relatively new with linux in general it was partly the case that i didn't touch certain topics yet and therefore had no practical reference.

The debugging tracing and profiling training is an excellent course! It is the basis to drive deep in the Linux development. It helps to understand and solve user- and kernel space issues.

The course needs overhaul. A lot of tool were explained during the course. But the training doesnot have a good flow.

Maybe a little fast through some of the examples. I was much more interested in Application debugging, but I know others were more interested in Kernel debugging. Maybe split the course? I would have liked a little more insight on application profiling.

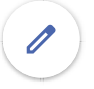

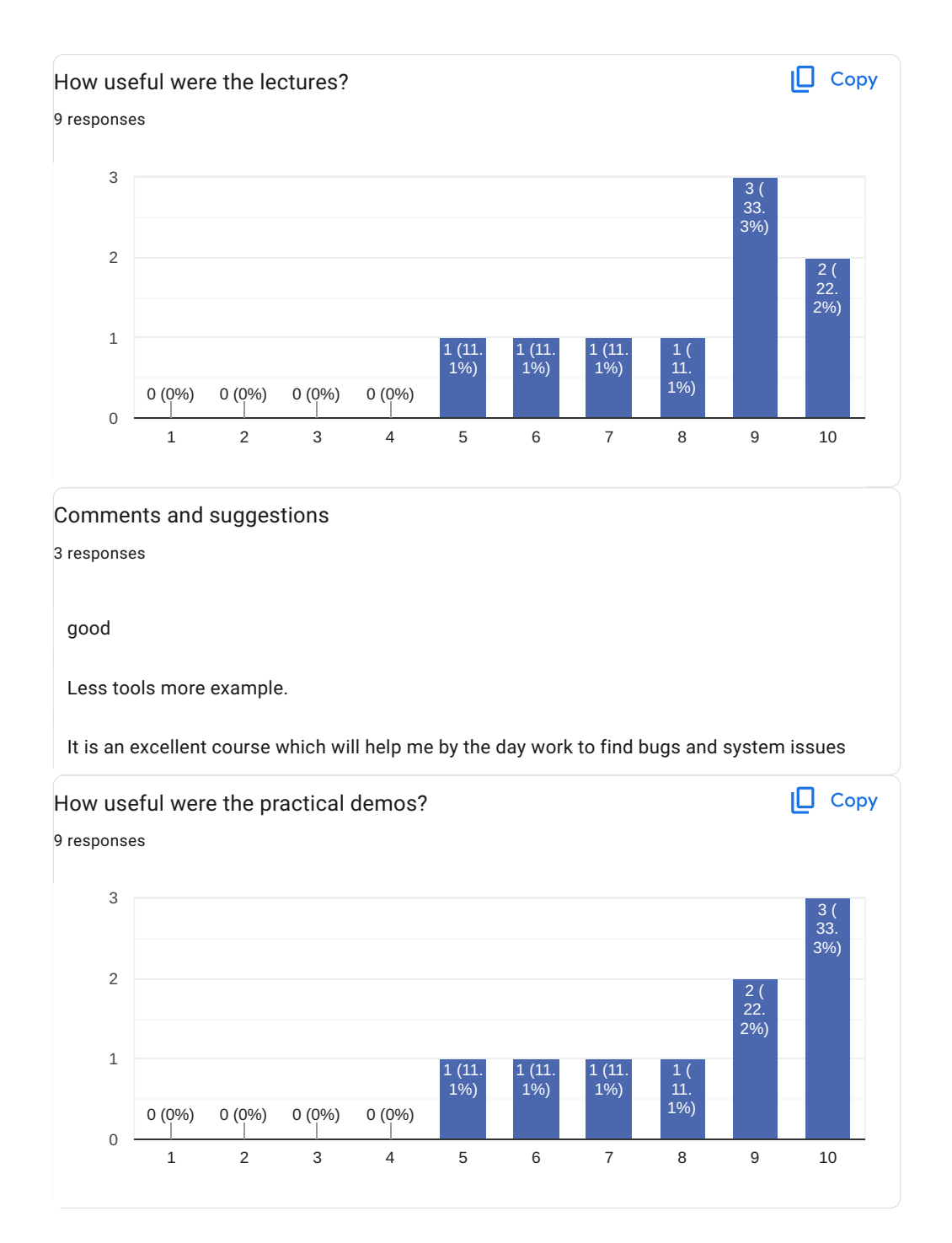

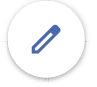

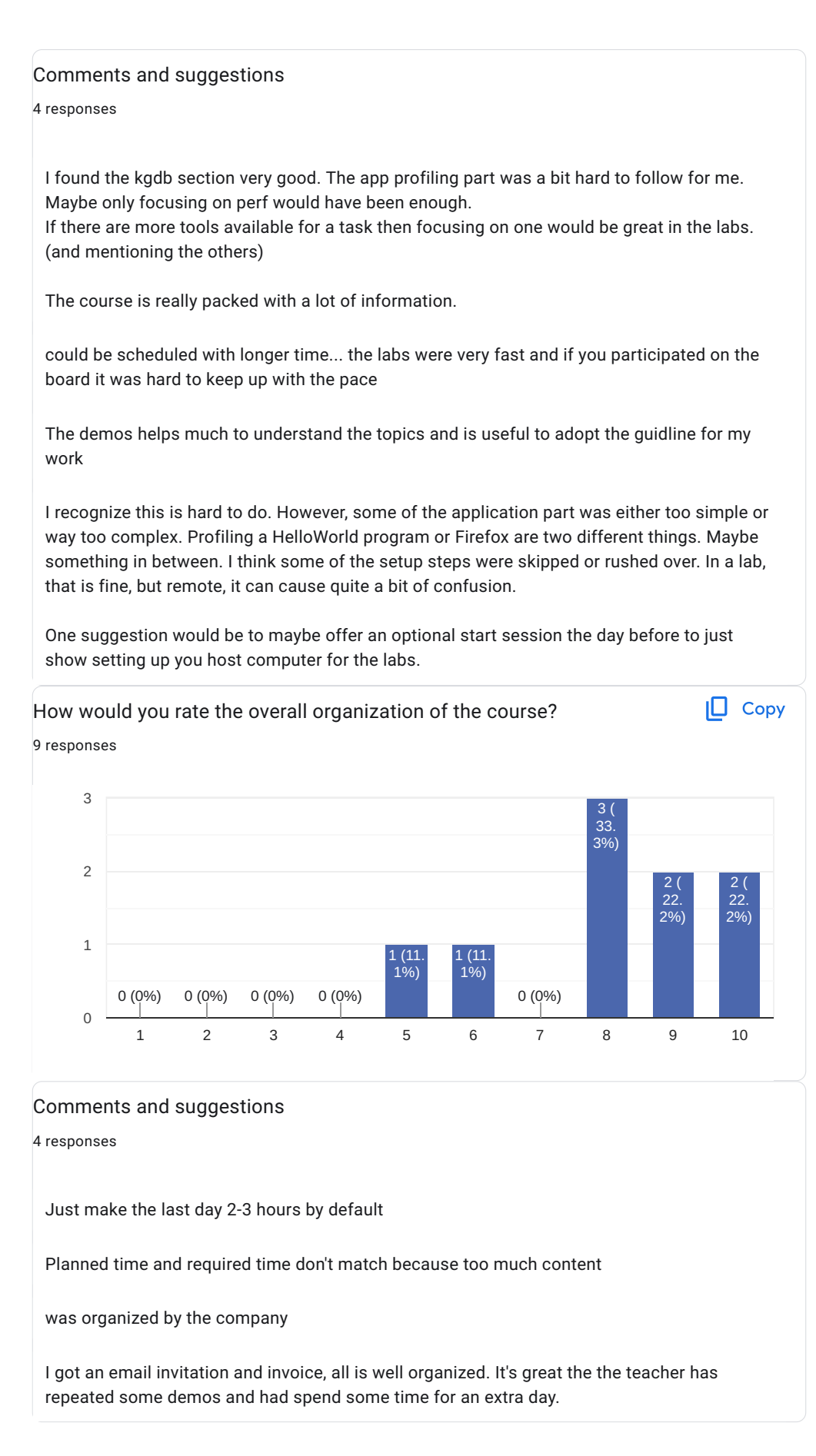

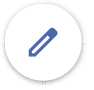

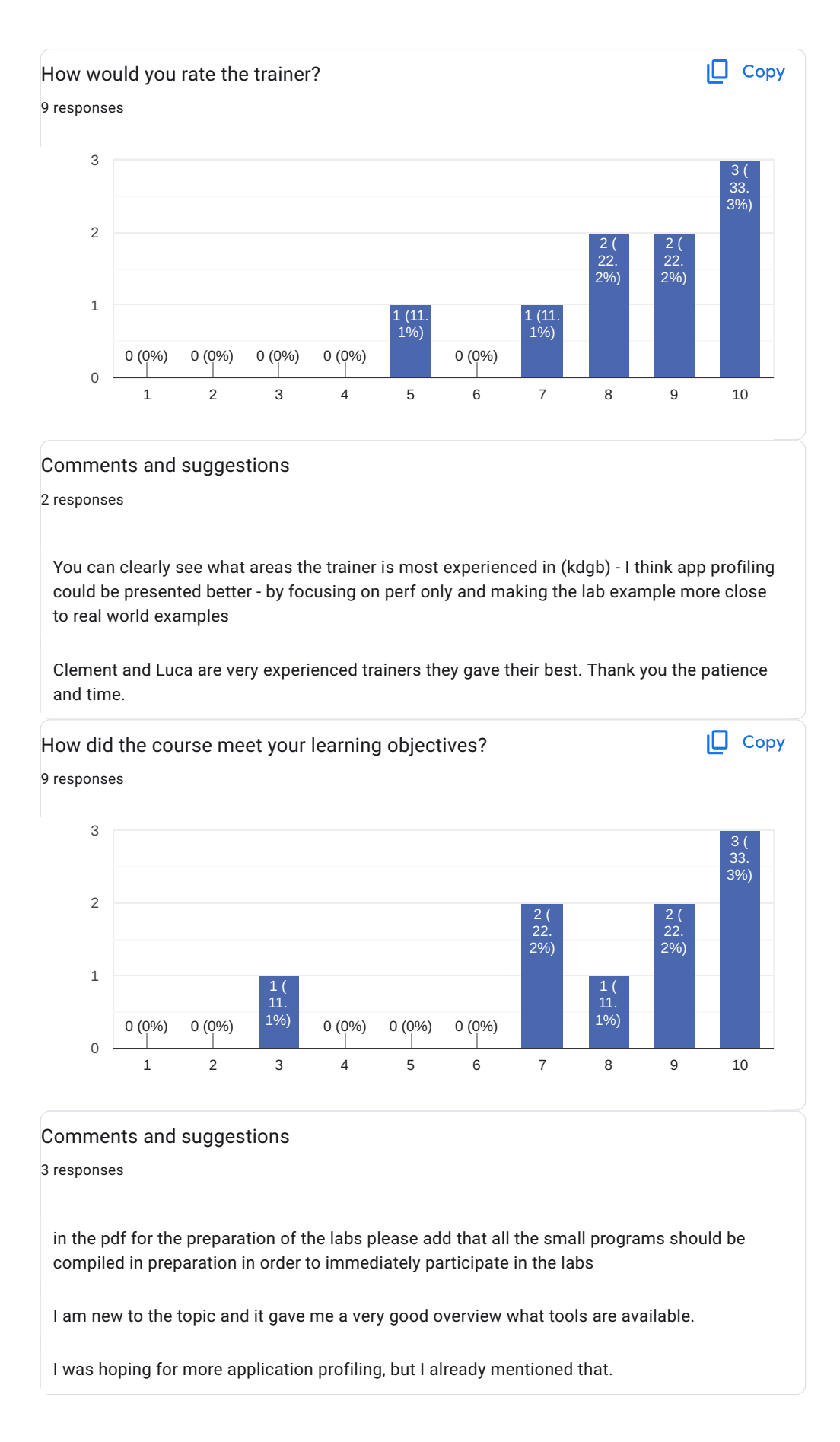

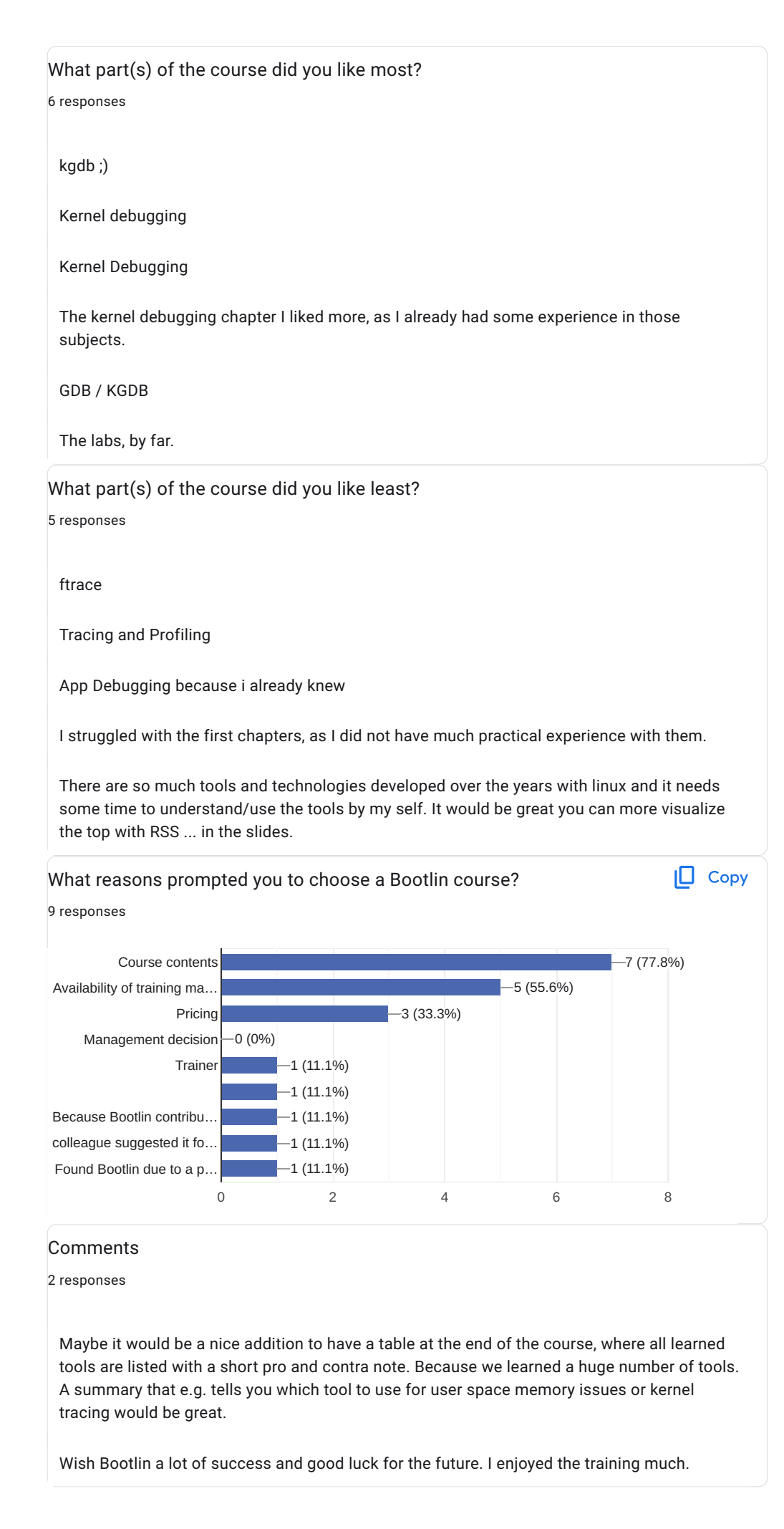

Further training needs? 4 responses Linux graphics stack - U-Boot debugging and adopting to new customer boards - Security concepts for development and administration of Linux systems Yocto, Real time OS, Functional safety I'd like to see courses that use cloud computing resources. Using AWS cloud computers to build kernels and applications and then debugging using the cloud computers and maybe a lightweight windows client box instead of a linux workstation.

This content is neither created nor endorsed by Google. [Report Abuse](https://docs.google.com/forms/d/1IIAzTZQgBk3oqML5Tp2Jh79awnFXo2tSzHUwS400940/reportabuse) - [Terms of Service](https://policies.google.com/terms) - [Privacy Policy](https://policies.google.com/privacy)

## Google [Forms](https://www.google.com/forms/about/?utm_source=product&utm_medium=forms_logo&utm_campaign=forms)